### **TUGAS AKHIR**

# **ANALISIS BIAYA DAN WAKTU PROYEK KONSTRUKSI DENGAN METODE** *DURATIONCOST TRADE OFF*  **(STUDI KASUS)**

Diajukan guna melengkapi persyaratan untuk memenuhi gelar Sarjana Teknik di Jurusan Teknik Sipil Fakultas Teknik Universitas Muhammadiyah Yogyakarta

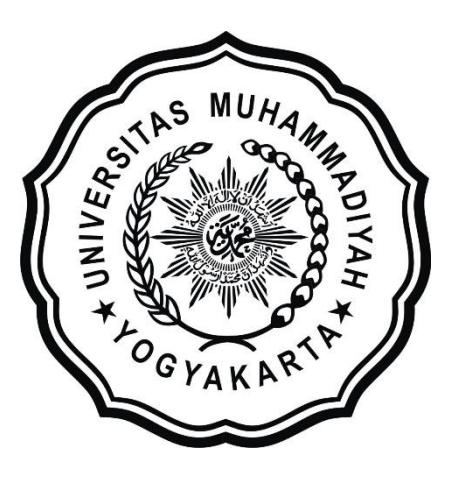

**Disusun oleh: Eko Haryanto 20130110122**

# **PROGRAM STUDI TEKNIK SIPIL FAKULTAS TEKNIK UNIVERSITAS MUHAMMADIYAH YOGYAKARTA**

**2018**

#### **HALAMAN PERNYATAAN**

Saya yang bertanda tangan di bawah ini:

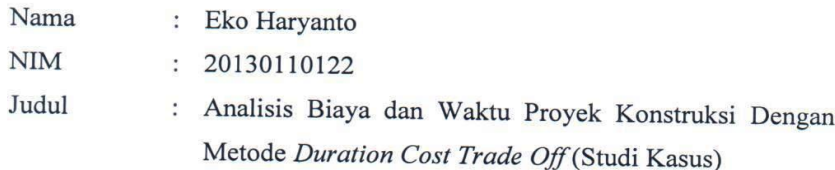

Menyatakan dengan sebenarnya bahwa Tugas Akhir ini merupakan karya saya sendiri. Apabila terdapat karya orang lain yang saya kutip, maka saya akan mencantumkan sumber secara jelas. Jika dikemudian hari ditemukan ketidakbenaran dalam pernyataan ini, maka saya bersedia menerima sanksi dengan aturan yang berlaku. Demikian pernyataan ini saya buat tanpa ada paksaan dari pihak mana pun.

> Yogyakarta, 08 Maret 2018 Yang membuat pernyataan METERAI 4B103AEF9602038

> > Eko Haryanto

# **HALAMAN PERSEMBAHAN**

Saya persembahkan Tugas Akhir ini kepada siapa pun yang tetap semangat menuntut ilmu. Semoga Tugas Akhir ini memberikan manfaat kepada siapa pun yang membacanya.

# **DAFTAR ISI**

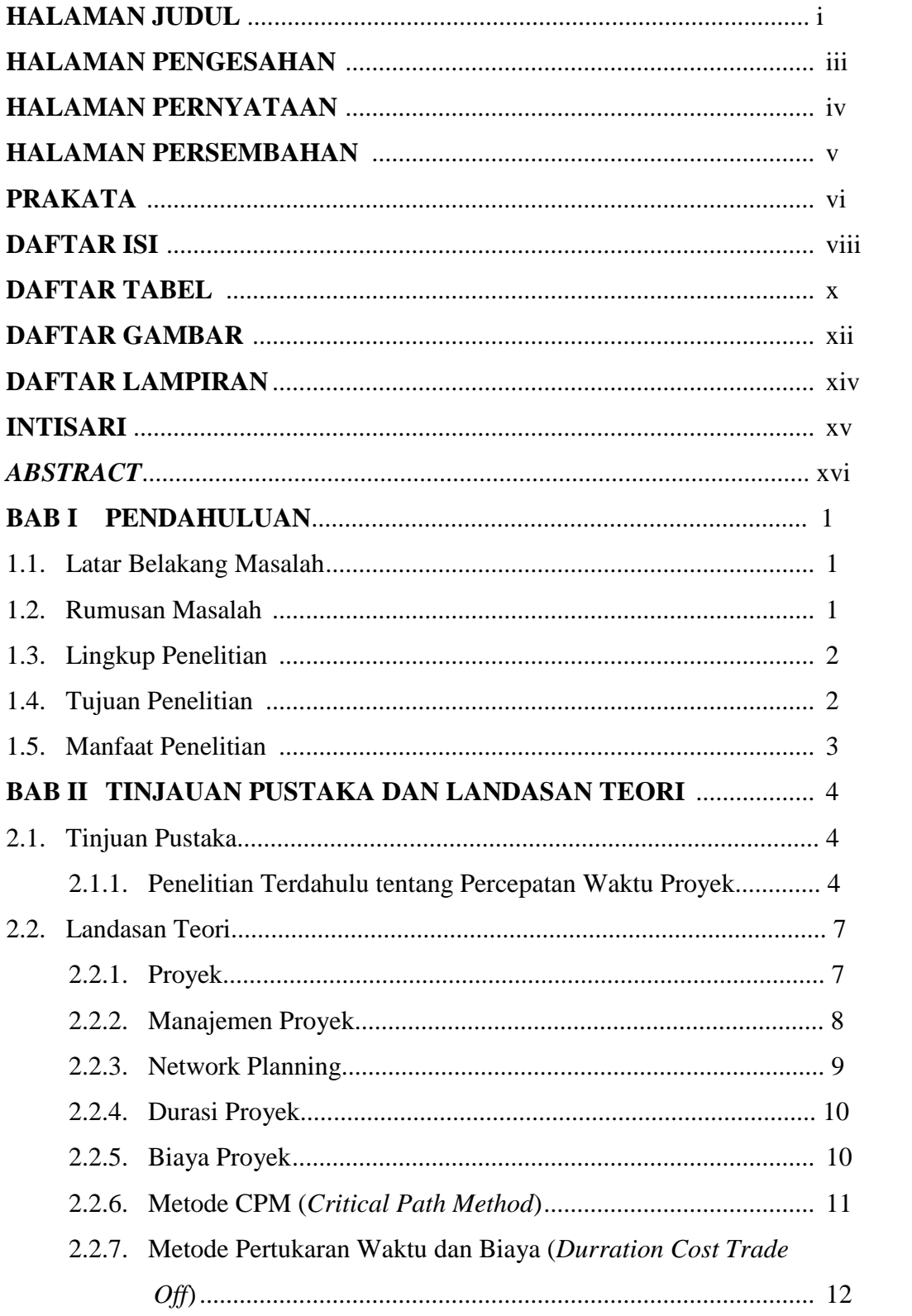

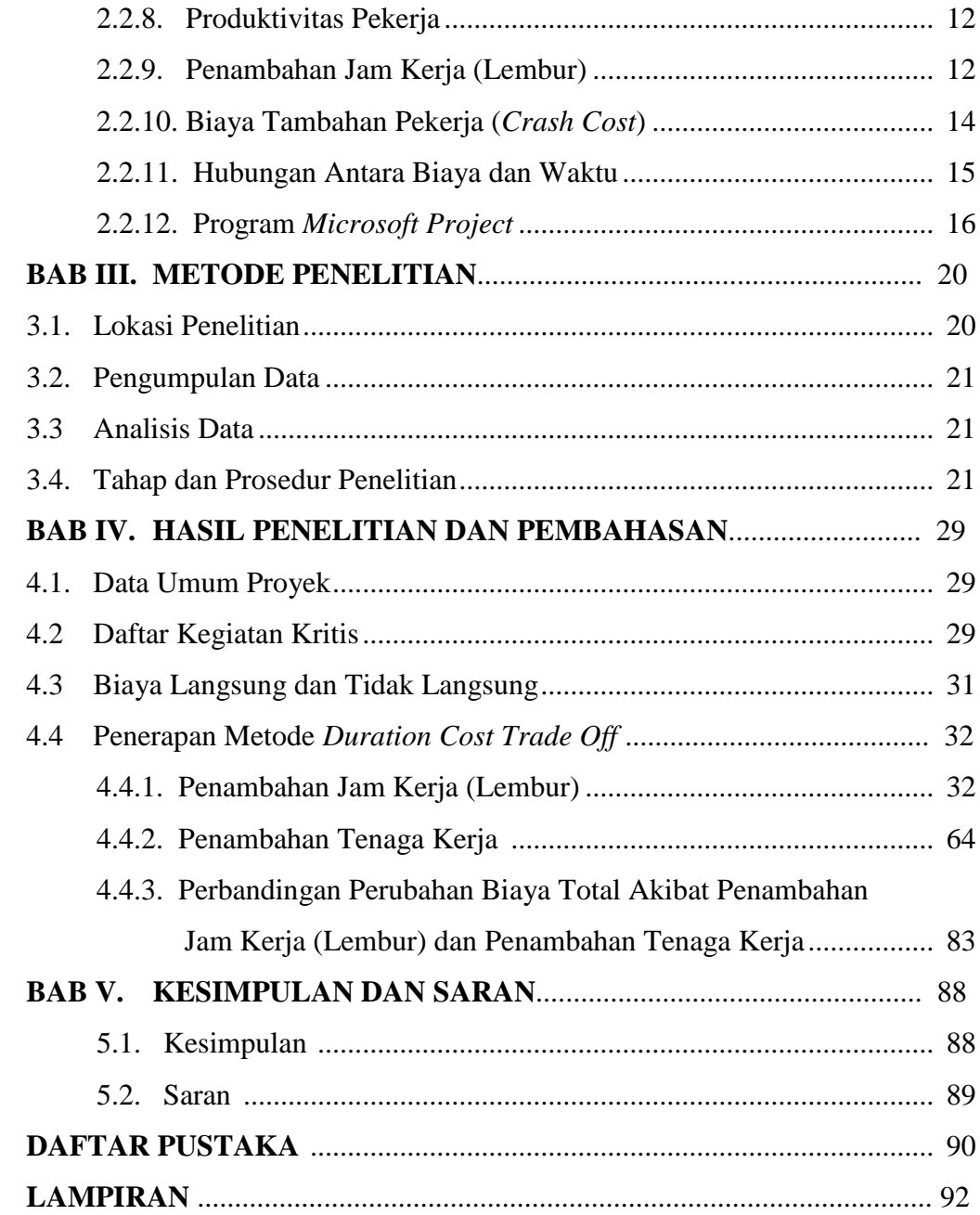

## **DAFTAR LAMPIRAN**

- Lampiran 1. Daftar rekapitulasi rencana anggaran biaya (RAB)
- Lampiran 2. Rencana anggaran biaya (RAB)
- Lampiran 3. Kurva S
- Lampiran 4. Daftar harga satuan bahan dan upah
- Lampiran 5. Daftar analisa harga satuan pekerjaan

### **DAFTAR TABEL**

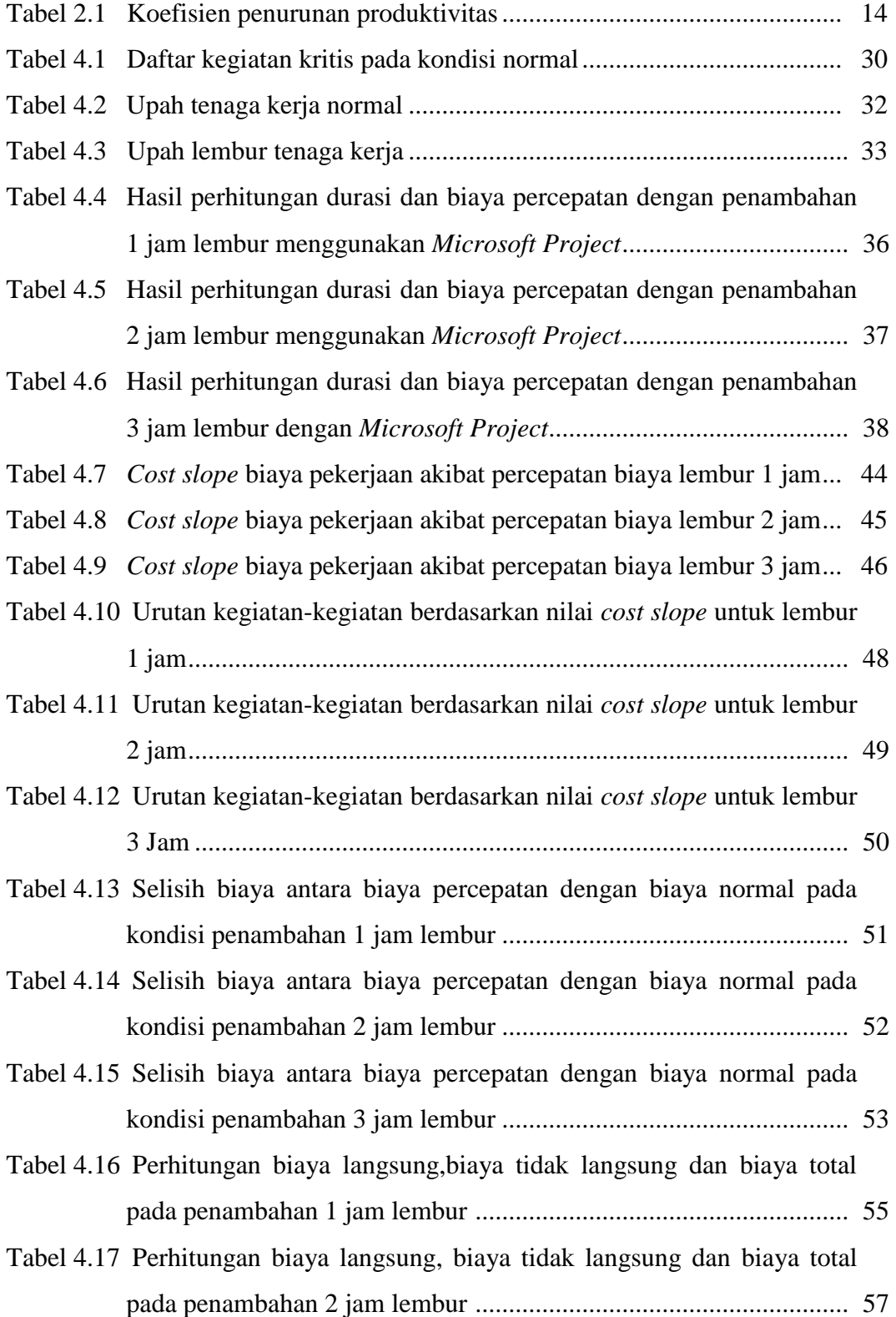

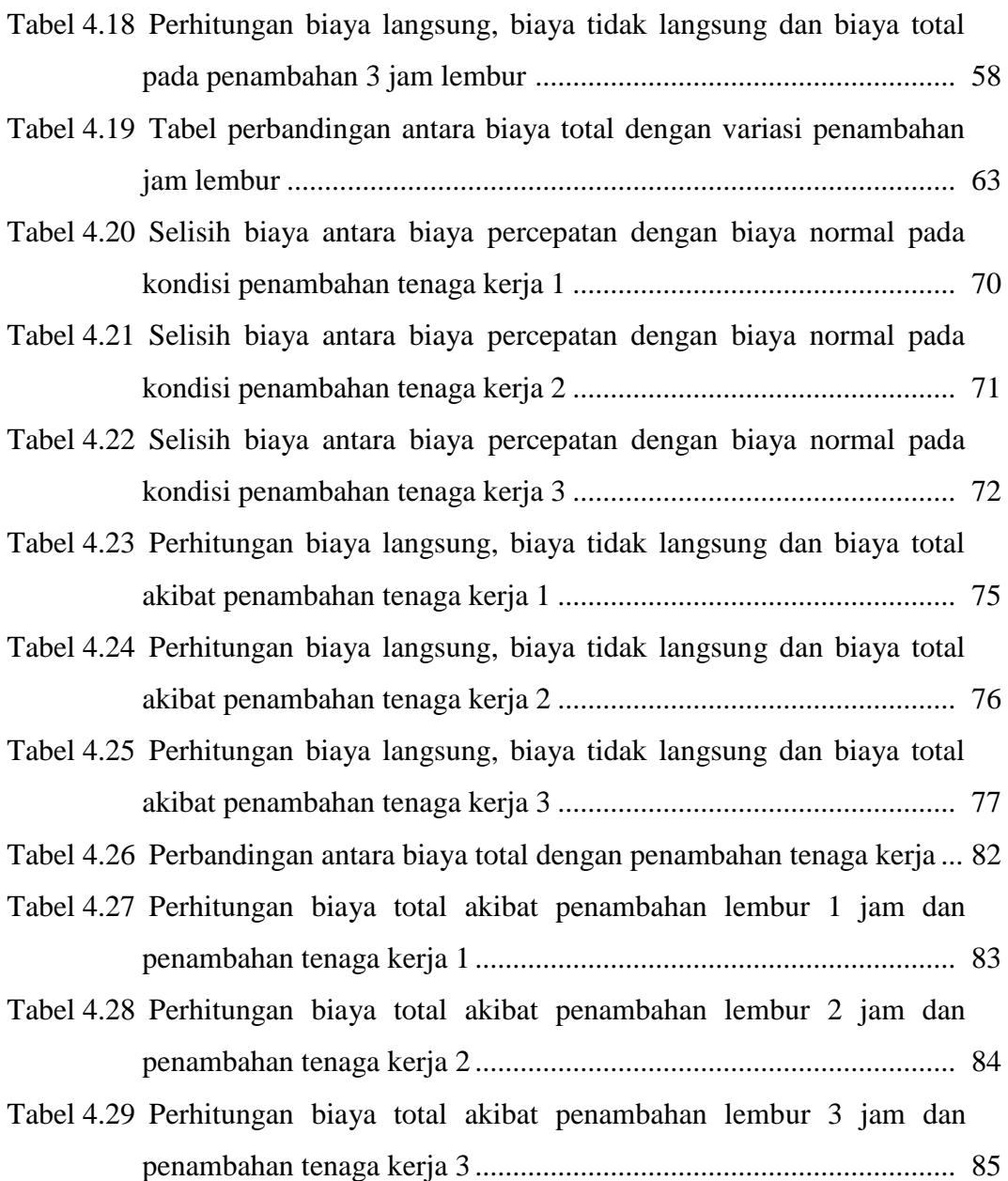

#### **DAFTAR GAMBAR**

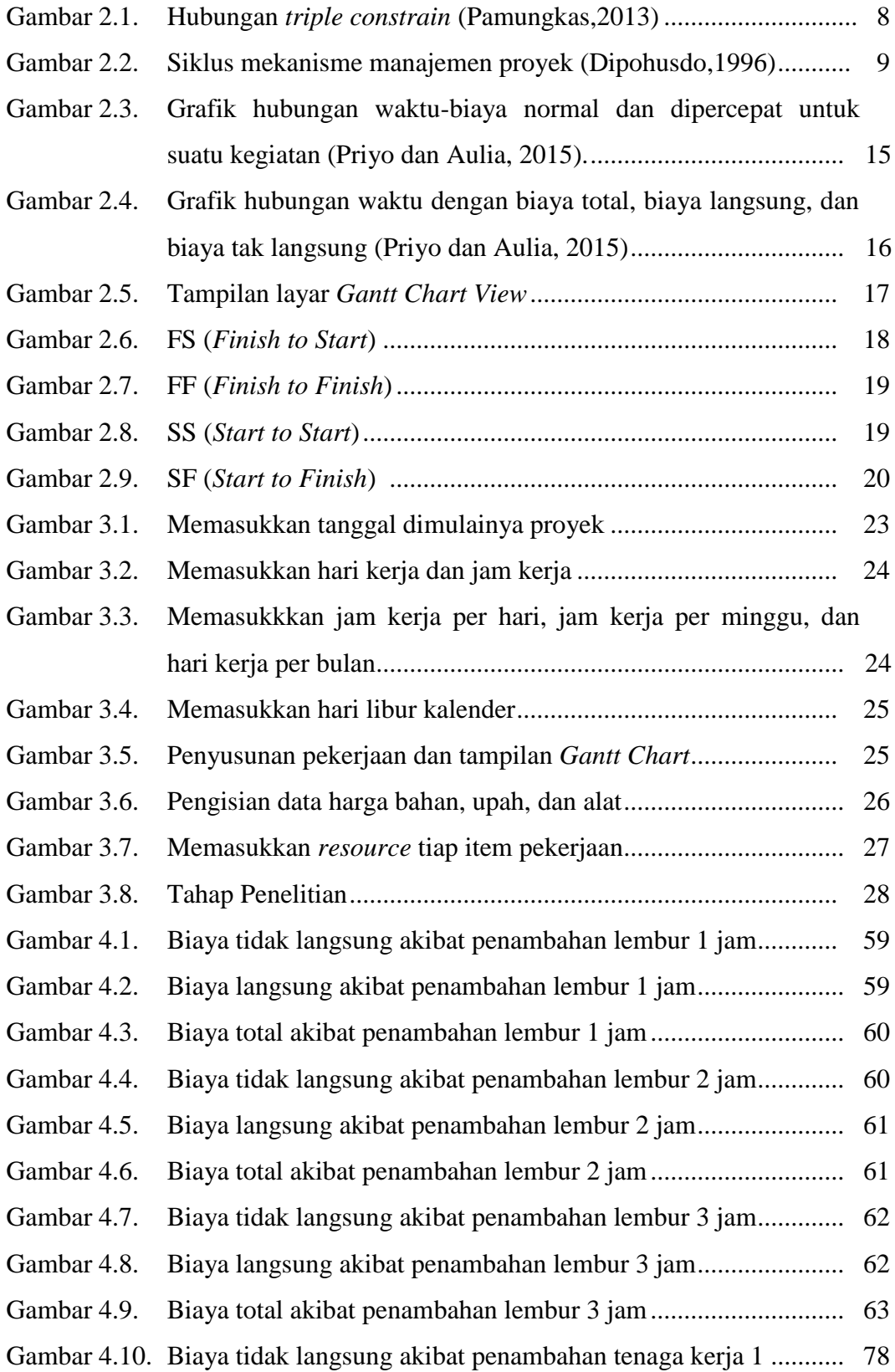

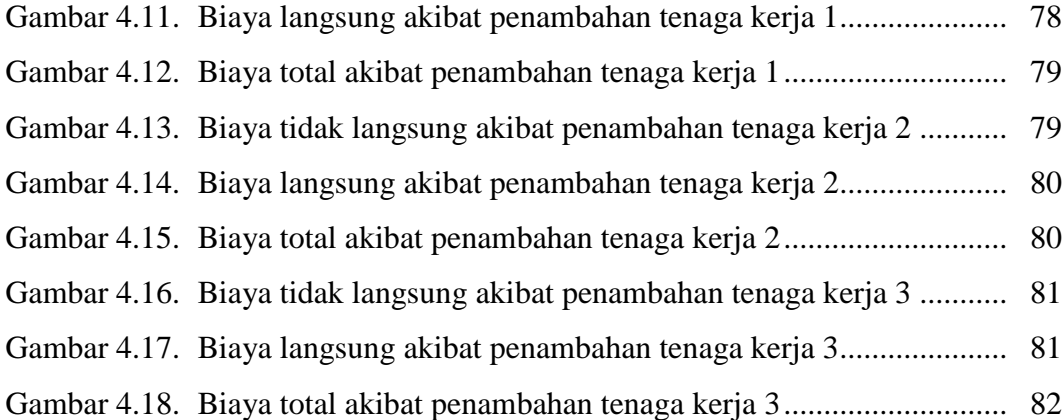